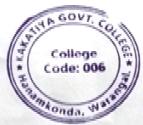

# KAKATIYA GOVERNMENT COLLEGE, HANUMAKONDA DEPARTMENT OF COMPUTER SCIENCE AND APPLICATIONS

## CIRCULAR

Date:22-04-2022

Department of Computer Science and Applications is conducting a Certificate Course on 
"Office Automation Skills" from 25-04-2022 to 31-05-2022 (30 Days) for B. Sc and B.com I

Year students. All the First year students are informed to enroll their names and take an active 
participation to make this activity successful.

Incharge of the Department

Dept. of Computer Science Kakatiya Government College Hanamkonda, Warangal. PRHINGIPAL KAKATIYA GOVT COLLEGE Hansmkonda.

**Course Year: 2021-2022** 

### **CERTIFICATE COURSE**

### **COURSE NAME: OFFICE AUTOMATION SKILLS (30 Days)**

| S. No. | Nature of the Activity | Title of the Activity       | Resource Persons                         | Duration                       | No. of<br>Participants |
|--------|------------------------|-----------------------------|------------------------------------------|--------------------------------|------------------------|
| 1      | Certificate<br>Course  | Office Automation<br>Skills | T. Ragotham Reddy V. Ramesh M. Ramanakar | 25-04-2022<br>to<br>31-05-2022 | 60                     |

### Course Description and Objective:

Office tools course would enable the students in crafting professional word documents, excel spread sheets, power point presentations using the Microsoft suite of office tools. To familiarize the students in preparation of documents and presentations with office automation tools.

#### **Course Outcomes:**

By learning the course, the students will be able

- > To perform documentation
- > To perform accounting operations
- To create different types of Charts

#### **COURSE SYLLABUS**

#### MICROSOFT WORD

**Word Orientation**: The instructor needs to give an overview of Microsoft word & Importance of MS Word as word Processor, Details of the four tasks and features that would be covered Using word – Accessing, overview of toolbars, saving files, Using help and resources, rulers, format painter.

- **Task 1: Using word** to create project certificate. Features to be covered:-Formatting Fonts in word, Drop Cap in word, Applying Text effects, Using Character Spacing, Borders and Colors, Inserting Header and Footer, Using Date and Time option in Word.
- **Task 2 : Creating project** abstract Features to be covered:-Formatting Styles, Inserting table, Bullets and Numbering, Changing Text Direction, Cell alignment, Footnote, Hyperlink, Symbols, Spell Check , Track Changes.
- **Task 3 : Creating a Newsletter :** Features to be covered:- Table of Content, Newspaper columns, Images from files and clipart, Drawing toolbar and Word Art, Formatting Images, Textboxes and Paragraphs.
- **Task 4: Creating a Feedback form** Features to be covered- Forms, Text Fields, Inserting objects, Mail Merge in Word.

MaExcel

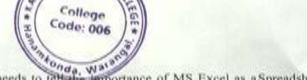

Excel Orientation: The instructor needs to tell-the importance of MS Excel as a Spreadsheet tool, give the details of the four tasks and features that would be covered Excel

AGOVY

Task1: Creating a Scheduler - Features to be covered: Gridlines, Format Cells, Summation, auto fill, Formatting Text

Task 2: Calculations - Features to be covered:- Cell Referencing, Formulae in excel -average, std.deviation, Charts, Renaming and Inserting worksheets, Hyper linking, Count function, LOOKUP/VLOOKUP.

Task 3: Performance Analysis - Features to be covered: Split cells, freeze panes, group and outline, Sorting, Boolean and logical operators, Conditional formatting.

Task 4 : Cricket Score Card - Features to be covered:-Pivot Tables, Interactive Buttons, Importing Data, Data Protection, Data Validation

108 NV

Incharge of Department.

Incharge
Dept. of Computer Science
Kakatiya Government College
Hanamkonda, Warangal.

MARINGIPAL COLLEGE

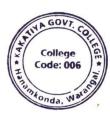

## Certificate Course Office Automation Skills Photos

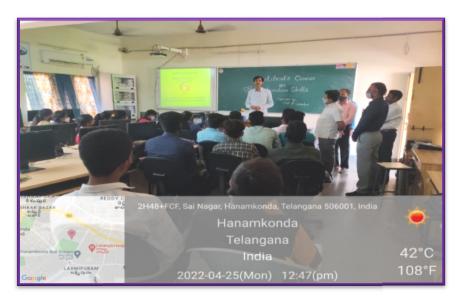

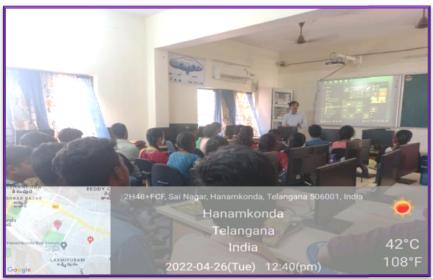

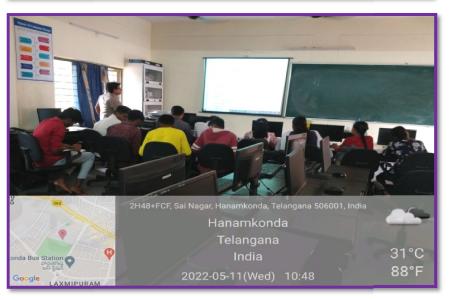

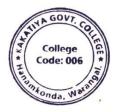

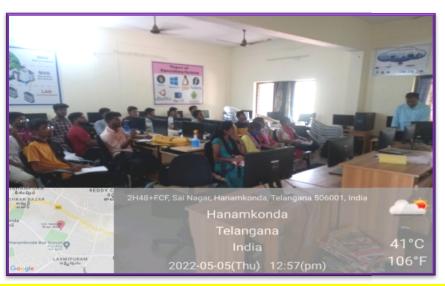

## **CERTIFICATE COURSE OFFICE AUTOMATION SKILLS**

Date: 01-06-2022

## **VALEDICTORY SESSION**

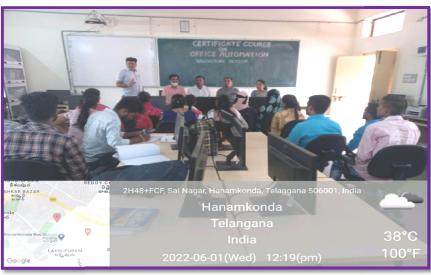

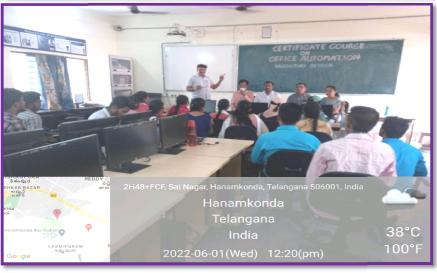

| - 1 |                     | Month   | M   | 20  | 96, | 68     | 464 | MA  | me    | way        | 50             | MON   | 400  | ren   |    | may  | ···M | men  | -007 | Man. | cras | 004 | MON    | /ign | May           | mw            | my            | m    |
|-----|---------------------|---------|-----|-----|-----|--------|-----|-----|-------|------------|----------------|-------|------|-------|----|------|------|------|------|------|------|-----|--------|------|---------------|---------------|---------------|------|
|     |                     | Date    | 26, | _   | _   | _      |     | _   | 03    |            |                |       | 60   | 09    | 10 | 11   | 12   | 13   | 16   |      | 18   | 19  | 20     | 21   | 3             | 24            | 25            | 2    |
| S.  | NAME OF THE STUDENT | Sig. of | 2   | 10  | 1   |        | 100 | 100 | N.    | figure 110 | 100            | -     |      | 1     |    | te   | la   | -    | 4    | ,    | 10   | 6   | 4      | w    | 1             | W             | V             | -    |
| "S  | 4                   | No. of  | 7   | . 0 |     |        |     |     |       |            |                |       |      | Q     | le |      |      |      |      |      | -    |     |        | 00   | 23            | 24            | 25            | 26   |
|     |                     | Lecturs | 1   | 2   | 3   | 4      | 5   | 6   | 7     | 8          | 9              | 1000  | 11   | 12    | 13 | 14   | 15   |      | 17   | 18   | 900  | _   | _      |      |               |               |               |      |
| 420 | A Santhosh          |         | 1   | 2   | 3   | 3      | ч   | 5   | 6     | ٦          | 8              | 9     | 10   | 10    | 10 | 11   | 12   | 13   | 14   | -    | 16   | 17  | 100000 | 19   |               |               |               |      |
| 201 | A. Linga            |         | 0   | 1   | 2   | 3      | 4   | 5   | 5     | 6          | 7              | 8     | 9    | 10    | 11 | 12   | 13   | 14   | 15   | 16   | 17   | 18  | _      | 20   |               | 22            | 2010          |      |
| 203 | A swapna            |         | 1   | 1   | 3   | 4      | 5   | 6   | 7     | 8          | 9              | 10    | 11   | 12    | 13 | 14   | 15   | 16   | 17   | 18   | -    | 10  | _      | 22   |               |               | -             |      |
| 06  | A. Swetta           |         | 1   | 1   | 2   | 3      | u   | 5   | 6     | 7          | 7              | 8     | 8    | q     | 10 | 11   | 1)   | 19   | 14   | -    |      | 17  | _      | 19   |               |               | 22            | -    |
| 10  | B. Keethi Priya     |         | 0   | 1   | 2   | 3      | 4   | 5   | 6     | 7          | 8              | 9     | 9    | 10    | 11 | 12   | 13   | 14   | 15   | 16   | 17   | -   | -      | 20   | _             | 22            |               |      |
| 14  | A. Punya murthy     |         | 0   | 1   | 2   | 2      | 3   | 4   | 5     | 6          | 7              | 8     | 9    | 10    | 1) | 12   | 13   | 14   | 14   | 15   | 16   | 17  | 18     | 19   | -             |               | 22            | 2    |
| 17  | B- Sravya           |         | 1   | 2   | 3   | u      | 5   | 6   | ٦     | 8          | 8              | 9     | 10   | 11    | 12 | 13   | 14   | 15   | 16   | 17   | 18   | 19  |        | -    | -             | _             | 24            | -    |
| 23  | Ch. Tejasti         |         | 1   | 2   | 3   | u      | 5   | 5   | 6     | 7          | 8              | 9     | 10   | 11    | 12 | 13   | ۱u   | 15   | 16   | 17   | 18   | 19  | _      | 21   | 22            | 23            | 24            | 2    |
| 14  | ch. Ishwarya        |         | 0   | 0   | 0   | 1      | 2   | 3   | 4     | 5          | 6              | 7     | 8    | a     | 9  | 10   | 11   | 10   | 13   | 14   |      |     |        |      | -             | 20            | _             | 20   |
| 28  | ch. Robith          |         | 1   | 2   | 3   | u      | 5   | 6   | 7     | 8          | _              | 10    | 11   | 12    | 13 | 14   | 15   | 16   | 17   | 18   | 19   | 20  | 21     | 22   | 13            | 24            | 15            | 2    |
| 30  | ch renkatesh        |         | 1   | 9   | 3   | u      | 5   | 5   | 5     | 5          | 6              | 7     | 8    | 9     | 10 | 1    | 1    | B    | 14   | 15   | 16   | 17  | 18     | 19   | 20            | 21            | 22            | 2    |
| 11  | D. suliya           |         | 0   | 0   | _   | 2      | 3   | u   | 5     | 6          | 7              | 8     | 9    | 10    |    | 12   | 13   | 14   | 15   | 16   | 17   | 18  | 19     | 20   | 1             | 22            | 23            | 21   |
| 33  | D. Sai Kumar        |         | 1   | 2   | 3   | y      | 5   | 6   | 6     | 7          | 8              |       | 10   |       | 12 | 13   | lu   | 15   |      |      | 18   | 19  | 19     | 20   | 21            | 22            | 23            | 2    |
| 37  | E- Suresh           |         | 1   | 2   | 3   | u      | 5   | 6   | 7     | 8          | 9              | -     | 11   |       | 13 | 14   | 15   | 16   | 17   | 18   | 19   | 20  | 21     | 21   | 13            | 24            | 25            | 2    |
| 41  | G. Parun            | 1       | 1   | 2   | 3   | 3      | u   |     | 6     | 7          | 8              | Q     | 10   |       | 12 | 13   | 13   | 13   | 14   | 15   | 16   | 17  | 18     | 19   | 20            | 21            | 22            | 2    |
| 41  | G. Ravali           |         | 6   | 1   | 2   | 3      | u   | 5   | 6     | 7          | 8              | 9     | 10   |       | 12 | _ 13 | u    | 13   | 16   | 17   | 18   | 19  |        | 21   |               |               |               |      |
| 44  | G. AKShitha         | -       | 1   | 2   | 3   | u      | 5   | 6   | 7     | 8          | 9              | 10    | 11   | 12    | 13 | 14   | 15   | 16   | 17   | 18   | 19   | 20  | 21     | 22   | 23            | วน            | 25            | 2    |
| 46  | Cn. Sathwika        |         | 0   | 1   | 2   | 3      | 3   |     | 5     | 6          | 7              | 8     | 9    | 10    | 11 | 12   | 13   | 14   | 15   | 16   | 17   | 18  | 19     | 20   | 7)            | 22            | 23            | 2    |
| 51  | Co. Mamatha         |         | 1   | 2   | 100 | 3      | u   | 5   | 6     | 7          | 8              | 9     | -    | *1.00 | 12 | - 13 | Iu   | 15   | 16   | 17   | 18   | 19  | 20     | 21   |               | 23            |               |      |
| 59  | K. Akhila           |         | 6   | -   | 2   | 3      | 4   | 5   | 5     | 6          | 7              | 8     | 9    | -     | 10 | 1    | 12   | 13   | 14   | 15   | 15   | 16  | 17     | 18   | 19            | 20            | 21            | 2    |
| 61  | K. Vivek            |         | 1   | 5   | 3   | u      | 5   |     | 7     | 8          | 9              | -     | 11   | -     | 13 | - 14 | 15   | 16   | 17   | 18   |      | 20  |        | 22   |               | 100           |               | _    |
| 62  | K-Laxmipriya        |         | 0   | ī   | 2   | 8      | u   |     | 6     | 7          | 8              | 9     | 10   | 10    | 11 | - 12 | 13   | 14   | 15   | 7.1  | 17   | 18  |        | 20   | $\overline{}$ | _             | _             |      |
| 75  | La Praveen          |         | 1   | 2   |     | u      | 5   |     | 7     | 8          |                | 10    | -    | _     | 13 | -14  | 15   | 16   | 17   | 18   | 19   | 20  |        | 12   | $\overline{}$ | $\overline{}$ | $\overline{}$ | _    |
| 24  | m. Yakub            |         | 0   |     | 1   | 2      | 3   | u   | 5     | 6          | 7              | 8     | 11 9 | -     | 11 | 12   | 13   | 14   | 15   | 16   | 17   | 18  | 19     | 10   | 21            | 22            | 23            | 2    |
| 89  | M. Pravalika        |         | 1   | 2   | 3   | 4      | 5   | 6   | 7     | 8          | 9              |       | 100  | 12    |    | 14   | 15   | 16   | 17   | 18   | 19   | 10  | 21     | 21   | 21            | 22            | 23            | 2    |
| ar  | N. Saikumar         |         | 0   |     | _   | -      | 1   | 3   | -     | 5          | -              | 10    | 11 8 | 9     | 10 | _11  | 1)   | 13   | 14   | 15   | 16   | 17  | 18     | 19   | 20            | 21            | 21            | 1    |
| ar  | N- kishore          |         | 1   | 2   | _   | 10.000 | 4   | 5   | 6     | 7          | 8              | 7     | _    |       | 12 | 13   | Iu   | 15   | 16   | 17   | 18   |     | -      | 2)   | $\overline{}$ | _             |               |      |
| 97  | N. Sagar            |         | 0   |     | 1   | 3      | -   | -   |       | -          |                |       | -    | 11    |    | 13   | 14   | 15   | 16   | 17   | 18   | 19  | 20     | 21   | 22            | 23            | 23            | 21   |
| 10  | N. Poornachanden    |         | 1   | 1   | . 3 | u      | 5   | 5   | 6     | 7          | 8              | 9     | 10   | 1)    | 12 | 11   | 13   | 14   | 15   | 16   | 17   | 18  | 19     | 20   | 21            | 22            | 12            | 21   |
| ou  | O-Mamatha           |         | 1   | 1   | 1   | 2      | 2   | 3   | 6 4   | 6          | 8              | 7     | 10   | 0     | 11 |      | 12   | 13   | 14   | 15   | 16   | 17  | 18     | 19   | 20            | 21            | 22            | 2 :  |
| 06  | P. Praneetla        |         | 1   | 1   | 7   | 6      | 5   | 1   | 7     | 0          | 6              | 1     | 8    | 9     | 13 | 14   | 115  | 116  | 17   | 118  | 19   | 70  | 21     | 72   | 23            | 24            | )5            | )    |
| 99  | P. Mahesh           |         | 0   | 1   | 1   | 3      | 11  | 6   | 1     | 1          | 9              | 10    | 11   |       |    | 10   | 14   | 115  | 116  | 17   | 18   | 119 | 20     | 21   | 22            | 22            | 211           | 1    |
| 17  | P Ajay              |         | 1   | i   | 2   | 1      | U   | 5   | 6 5 6 | 1          | 8              | 4     | 0    | "     | 11 | 12   | 113  | Illu | 15   | 16   | 17   | 18  | 19     | 20   | 21            | 22            | 13            | 21   |
| 21  | P Nagaraju          |         | C   | 1   | 2   | 3      | 11  | K   | 6     | 0          | 0              | 8     | 10   | 10    | 10 | 13   | 14   | 15   | 16   | 17   | 18   | 19  | 20     | 21   | 22            | 23            | 24            | 2    |
|     |                     |         |     | 100 |     | U      | 14  | 10  | 10    | 1          | K <sup>3</sup> | 0     | IN   | 11    | 12 | 1    | 100  |      |      | 10   | -    | -   | -      | 100  | 100           |               | -             | -    |
| 4   | R. Akhila           |         | 1   | 1   | 3   | 700    |     | -   | 7     | 0.751      | 0              | 531.0 | 10   | 5.55  |    | 111  | 116  | 11/  | 10   | 110  | 10   |     |        | - 1  | 22            | w             | out to        | 4 25 |

### FEED BACK

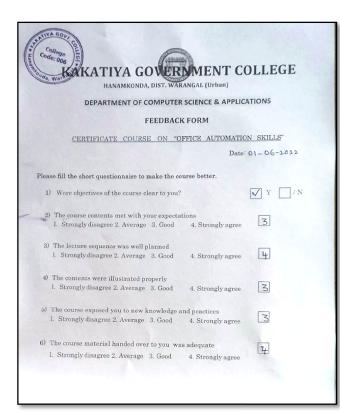

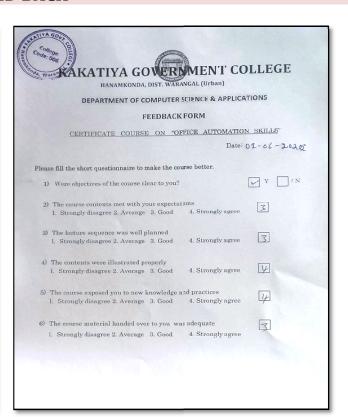

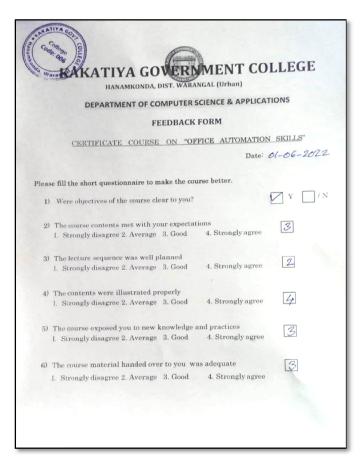

## SAMPLE CERTIFICATE

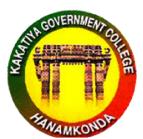

## KAKATIYA GOVERNMENT COLLEGE HANUMAKONDA, DIST. HANUMAKONDA.

(Affiliated to Kakatiya University, Warangal Accredited with 'B+' grade by NAAC)

## Department of Computer Science and Applications

## CERTIFICATE

| This is to certify that Mr/Ms                              | has successfully   |
|------------------------------------------------------------|--------------------|
| completed "Office Automation Skillls" course conducted by  | the Department of  |
| Computer Science & Applications during 25-04-2022 to 31-05 | 5-2022 and secured |
| grade.                                                     |                    |
|                                                            |                    |

Co-Ordinator

Principal